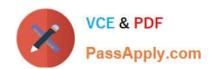

# E20-526<sup>Q&As</sup>

XtremIO Solutions and Design Specialist Exam for Technology
Architects

# Pass EMC E20-526 Exam with 100% Guarantee

Free Download Real Questions & Answers **PDF** and **VCE** file from:

https://www.passapply.com/e20-526.html

100% Passing Guarantee 100% Money Back Assurance

Following Questions and Answers are all new published by EMC
Official Exam Center

- Instant Download After Purchase
- 100% Money Back Guarantee
- 365 Days Free Update
- 800,000+ Satisfied Customers

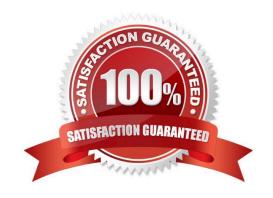

2024 Latest passapply E20-526 PDF and VCE dumps Download

#### **QUESTION 1**

How should a storage administrator navigate to different XtremIO clusters from the XMS GUI if the administrator has more than one cluster managed by the same XMS?

- A. Click the Cluster Name on the Menu bar near the top of the screen
- B. Click the Inventory List button on the Menu bar
- C. Click the Administration tab and locate the Cluster Name
- D. Click the Cluster Name on the Status bar at the bottom of the screen

Correct Answer: B

From the menu bar, the Inventory icon is to be clicked to display the Inventory workspace. This workspace takes the place of the Hardware workspace in earlier versions of the XtremIO GUI. With the All Clusters tab selected, we can see a list of all the hardware elements in the managed clusters.

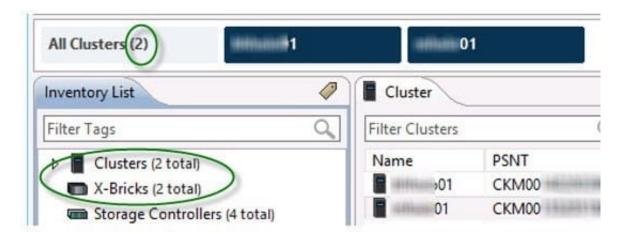

Note: With time, additional clusters can be added to a deployed XMS. In addition, a cluster can be easily moved from one XMS to another. All management interfaces (GUI/CLI/REST) offer inherent multi-cluster

management capabilities.

Multiple cluster management is supported from version 4.0 and up.

References:

 $https://community.emc.com/community/connect/everything\_oracle/blog/2015/08/27/xtremio-40-multi-arraymanagement$ 

#### **QUESTION 2**

How can REST API commands be run to manage and monitor an XtremIO cluster?

- A. From the REST API CLI built into each X-Brick
- B. From the REST API GUI built into each X-Brick

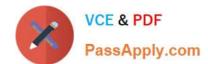

2024 Latest passapply E20-526 PDF and VCE dumps Download

- C. From a third-party GUI
- D. From the REST API tab in the XMS GUI

Correct Answer: C

The XtremIO\\'s RESTful API allows HTTPS-based interface for automation, orchestration, query and provisioning of the system. With the API, third party applications can be used to control and fully administer the array.

Normally you would access the API using some form of programming/scripting language, such as Python or Perl. However for the purposes of learning or testing concepts there are a number of tools that work better, such as HTTPRrequester and curl.

\*

Curl is a command-line tool that exists in all Linux distributions, and is available for most other Unix OSes as well as Windows. To use curl to access XtremIO you\\'ll need to pass it a few options, such as the username/password to access the array (any valid account on the XtremIO XMS will work), the URL of the API, and potentially a few options such as -k to tell curl not to validate the SSL certificate (presuming you don\\'t have a valid certificate installed), and -s (silent) to stop curl displaying it\\'s progress as it downloads the response.

\*

HTTPRequester is a browser extension that is available for both Chrome and Firefox. As with for curl, you\\'ll need to provide a username/password, which is done by clicking on the

"Authentication..." box, which adds two boxes below the URL for the username and the password.

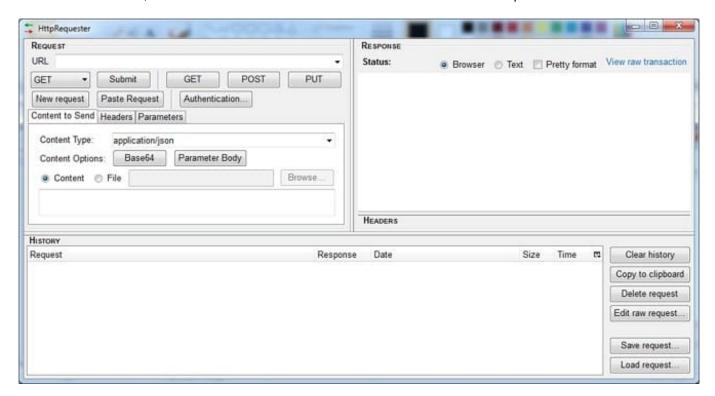

References: https://blog.docbert.org/using-the-xtremio-rest-api-part-1/

#### **QUESTION 3**

2024 Latest passapply E20-526 PDF and VCE dumps Download

| Block<br>size/IOPS<br>Read/Write<br>mix | Single X-Brick – FC Connectivity |         |         |         |         |         |        |
|-----------------------------------------|----------------------------------|---------|---------|---------|---------|---------|--------|
|                                         | 100%R                            | 80%/20% | 70%/30% | 50%/50% | 30%/70% | 20%/80% | 100%W  |
| 512b                                    | 244,950                          | 156,651 | 135,752 | 109,434 | 91,818  | 86,003  | 75,820 |
| 1K                                      | 244,840                          | 156,814 | 136,096 | 109,300 | 92,150  | 86,103  | 76,293 |
| 2k                                      | 244,299                          | 156,843 | 136,157 | 109,424 | 92,813  | 86,340  | 76,004 |
| 4k                                      | 243,655                          | 156,563 | 135,376 | 109,205 | 93,068  | 86,181  | 75,857 |
| 8k                                      | 243,831                          | 181,200 | 163,430 | 136,187 | 116,679 | 108,606 | 95,241 |
| 16k                                     | 154,240                          | 109,849 | 97,069  | 77,777  | 64,731  | 59,666  | 51,776 |
| 32k                                     | 94,169                           | 61,813  | 53,666  | 42,433  | 34,880  | 32,077  | 27,627 |
| 64k                                     | 50,170                           | 32,405  | 28,365  | 22,662  | 18,683  | 17,116  | 14,660 |
| 128k                                    | 25,128                           | 16,153  | 14,263  | 11,582  | 10,120  | 8,896   | 7,605  |
| 256k                                    | 12,116                           | 7,692   | 6,841   | 5,695   | 4,886   | 4,522   | 3,885  |
| 512k                                    | 4,572                            | 3,182   | 2,886   | 2,480   | 2,216   | 2,102   | 1,886  |
| 1M                                      | 2,264                            | 1,582   | 1,440   | 1,238   | 1,104   | 1,050   | 944    |

Refer to the exhibit.

A customer has a VMware Horizon View environment with the following characteristics: One X-Brick XtremIO cluster 100% read during a boot storm 8K read/writes

What is the maximum recommended number of VDIs the XtremIO cluster can support during a boot storm?

A. 1625

B. 1833

C. 3250

D. 5094

Correct Answer: A

EMC estimates that 150 IOPS per desktop is required in a boot storm. As per table the recommended number of VDIs then is 243,831/150, which equals 1625.

References: https://www.emc.com/collateral/white-papers/h14279-wp-vmware-horizon-xtremio-designconsiderations.pdf, page 32

#### **QUESTION 4**

A user attempts to create a quorum disk for a host cluster. Volume parameters are: Size = 1000 kB Name 1MB\_Vol

However, the volume creation fails. What caused the process to fail?

- A. Quorum disks cannot have an 8kB block size
- B. Volume size is too small
- C. Volume name is invalid
- D. XtremIO volumes cannot be quorum disks

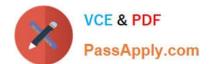

2024 Latest passapply E20-526 PDF and VCE dumps Download

Correct Answer: B

The volume size must be specified in MB, GB, TB, and not in KB.

Incorrect Answers:

D: Quorum disks on XtremIO The SAN Volume Controller cluster will select disks that are presented by the XtremIO storage system as quorum disks. To maintain availability for the cluster, ideally each quorum disk should reside on a separate disk subsystem.

The quorum device can be any disk device that is shared between two or more nodes. EMC Symmetrix, VNX series, or XtremIO devices are commonly used for this purpose.

References: https://vcdx133.com/2014/09/14/emc-xtremio-provisioning-a-lun/

#### **QUESTION 5**

A customer is considering XtremIO storage for their current Virtual Desktop Infrastructure (VDI) deployment. The customer wants information on the benefits of an XtremIO solution.

What are the benefits of an XtremIO solution for this environment?

- A. Latency is less than 1 ms for all large I/O sizes, deduplication with compression, and scales linearly
- B. Latency is less than 1 ms for large I/O sizes, deduplication and compression, and no reduction in power and cooling costs
- C. Latency is less than 1 ms for small I/O sizes, scales linearly, and slightly higher cost/IOP/GB than hybrid arrays
- D. Latency is less than 1 ms for small I/O sizes, deduplication and compression, and scales linearly

Correct Answer: A

Storage capacity and performance scale linearly, such that two X-Bricks supply twice the IOPS, four X-Bricks supply four times the IOPS and eight X-Bricks supply eight times the IOPS of the single X-Brick configuration. However, the latency remains consistently low (less than 1ms) as the system scales out. The submillisecond latency is validated by actual test results, and is determined according to the worst-case scenario.

References: Introduction to the EMC XtremIO STORAGE ARRAY (April 2015), page 37

Latest E20-526 Dumps

E20-526 PDF Dumps

E20-526 Study Guide